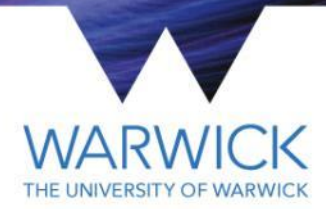

1

#### **Global PID**

MICE CM 44 Software Session Celeste Pidcott

#### **Outline**

- **Status of PID**
- **Producing PDFs**
- MC for PDFs
- **Using PID**
- **PID Variables**

2

#### **Status of PID**

- **PID framework, variables, and example** scripts for using PID in MAUS.
- Most up-to-date PID work can be found in my branch lp:~c-e-pidcott/maus/1389a.
- **Collection of PID variables, for Step IV and** commissioning, now exists, using all detectors.
- **Updates to MAUS user guide should be in** next release.

### **Producing PDFs**

- PDF production performed using pid pdf generator.py in bin/Global
- **Parageler 15 has a superior contains the** datacards that the user should set and explains their purpose.
- **PDFs are saved to files/PID, and can be** combined into a single file using hadd.
- Datacards of particular note are:

#### **Producing PDFs**

- pid\_config defines which set of variables (commissioning or step\_4) to make PDFs for.
- pid\_beam\_setting is used in both PDF production and PID to tag the PDFs/select the PDFs. To perform PID against a set of PDFs, these tags must match.

# **Example muon PDFs for old**

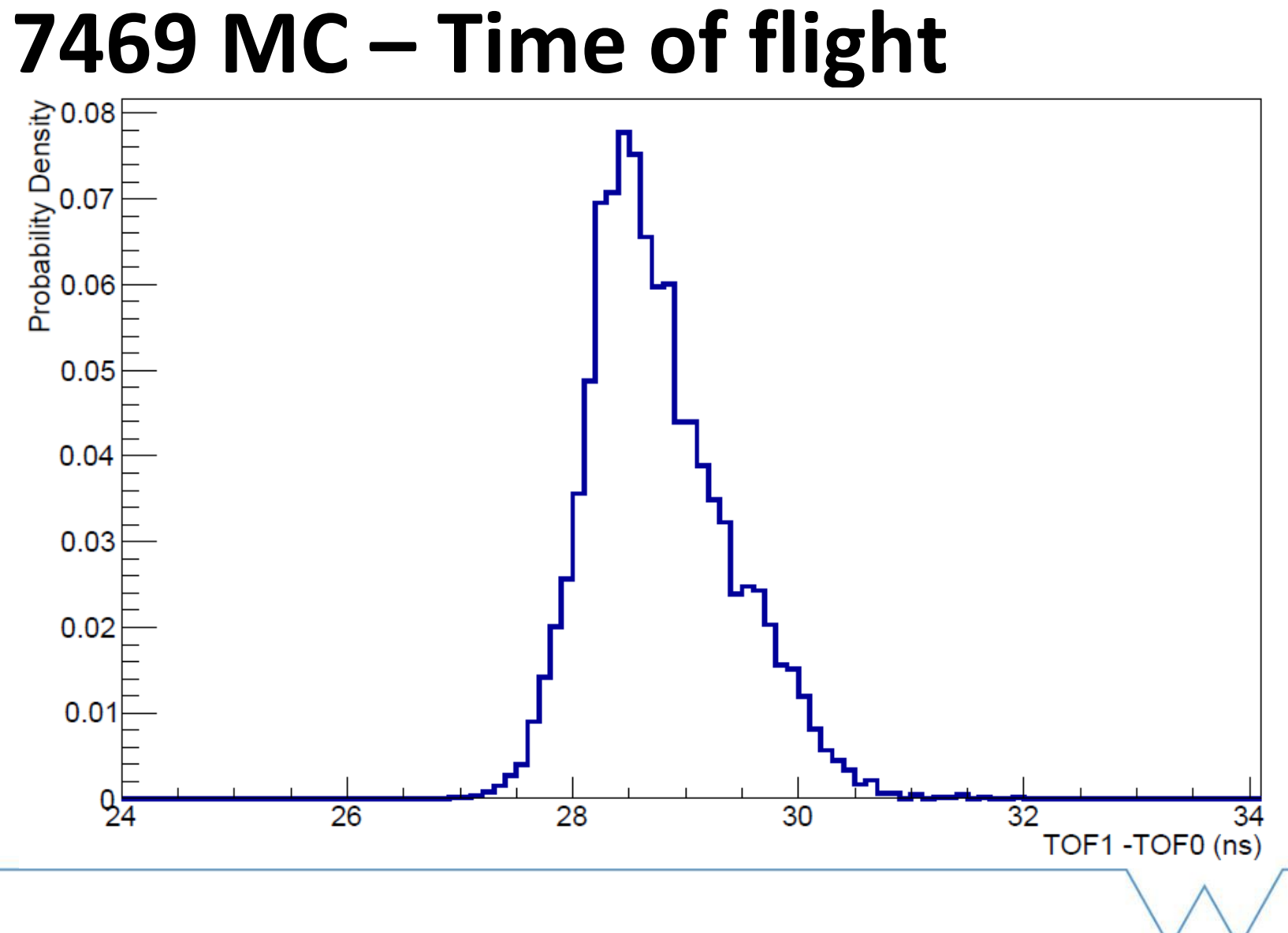

6

# **Example muon PDFs for old 7469 MC – TOF vs Tracker mom**

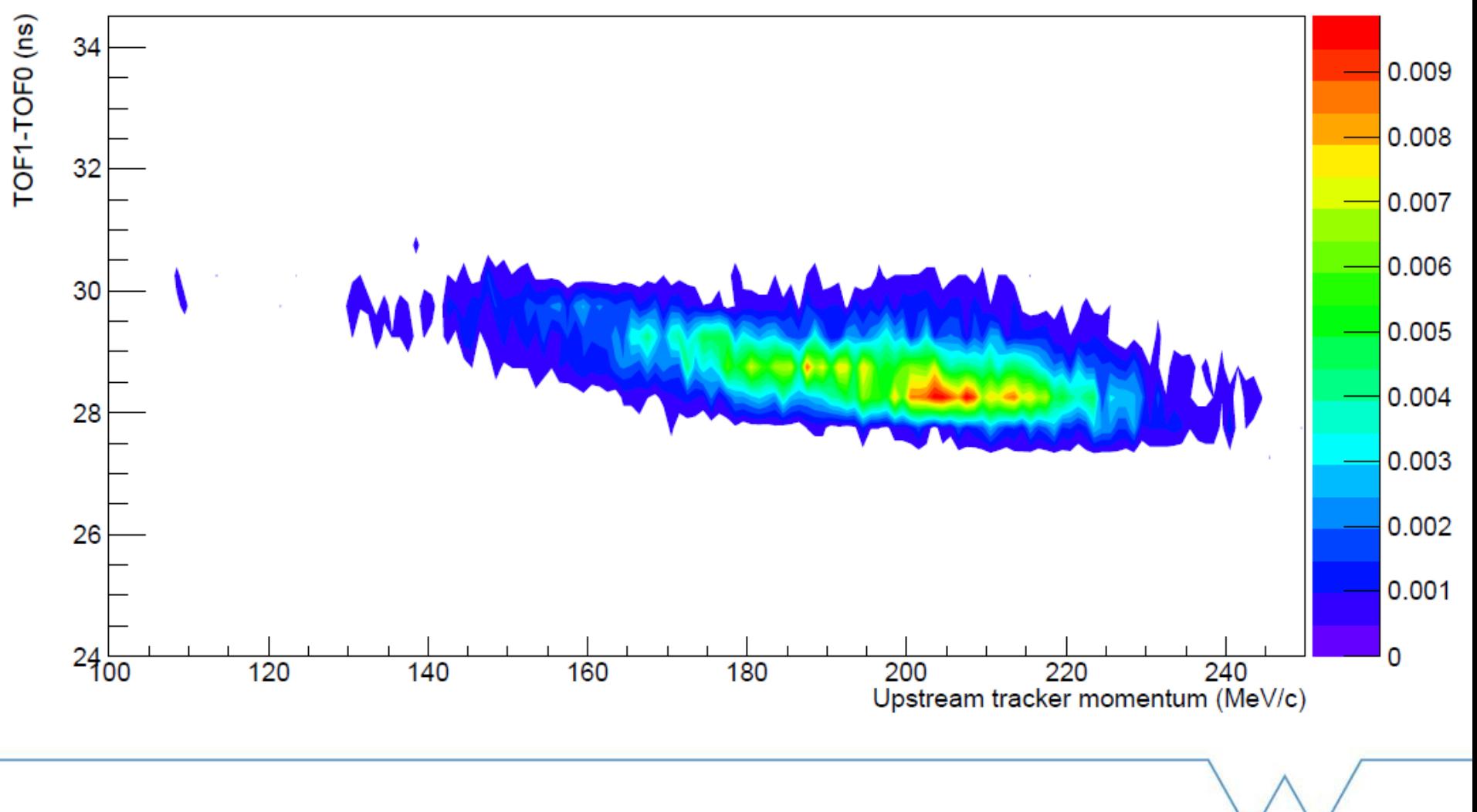

### **MC for PDFs**

- Low numbers of e/pi in MC beams mean insufficient statistics for e/pi PDFs.
- Need a way to produce more e/pi that are representative of those in original MC.
- **Current plan is to use xboa to get beam** parameters from particles in MC to use as input to InputPySpillGenerator.
- However haven't been able to test this properly due to separate issues with MC.  $^8$

# **Using PID**

- PID performed using GlobalPID.py in bin/Global
- pid\_example\_datacard.py contains the datacards that the user should set and explains their purpose.
- Datacards of particular note are:

### **Using PID - input**

- PID PDFs file file containing PDFs.
- pid\_config defines which set of variables (commissioning or step\_4) to perform PID for.
- pid mode selects within those sets of variables which ones to actually use. Can be "offline", "online", or "custom" (however custom should only really be used in PID development, not general use). 10

#### **Using PID - input**

- pid\_beam\_setting is used in both PDF production and PID to tag the PDFs/select the PDFs. To perform PID against a set of PDFs, these tags must match.
- pid confidence level sets the margin (in %) between the confidence levels of competing particle hypotheses before one is selected as the correct hypothesis.

#### **Using PID - input**

pid\_track\_selection allows the user to choose which tracks from TrackMatching to run PID against. Can be all tracks, all US or all DS tracks, through tracks, or the US or DS constituent tracks of the through tracks.

# **Using PID – input/output**

- **TrackMatching supplies multiple potential** tracks to the PID, each with an assigned pid.
- **The PID clones these tracks, into Candidate** PID tracks, and performs PID on each of them.
- **Each candidate track is then assigned an** object that holds the likelihoods for each hypothesis. 13

#### **Using PID – output**

- The confidence level for each hypothesis is calculated for the track. If the confidence level of a given hypothesis clearly distinguishes it from the others, this is set as the pid of the candidate track.
- If the pid of the candidate track matches the pid of the original trackmatching track, then this is taken to be the correct track, and is added to the global event as the Final PID track.

#### **Using PID - output**

- All candidate tracks are retained by the event, so that during analysis they can be referred back to by the user.
- The output track can be obtained by looping over global tracks, and selecting tracks with mapper names containing "MapCppGlobalPID-Final".

### **PID Variables - Straight tracks**

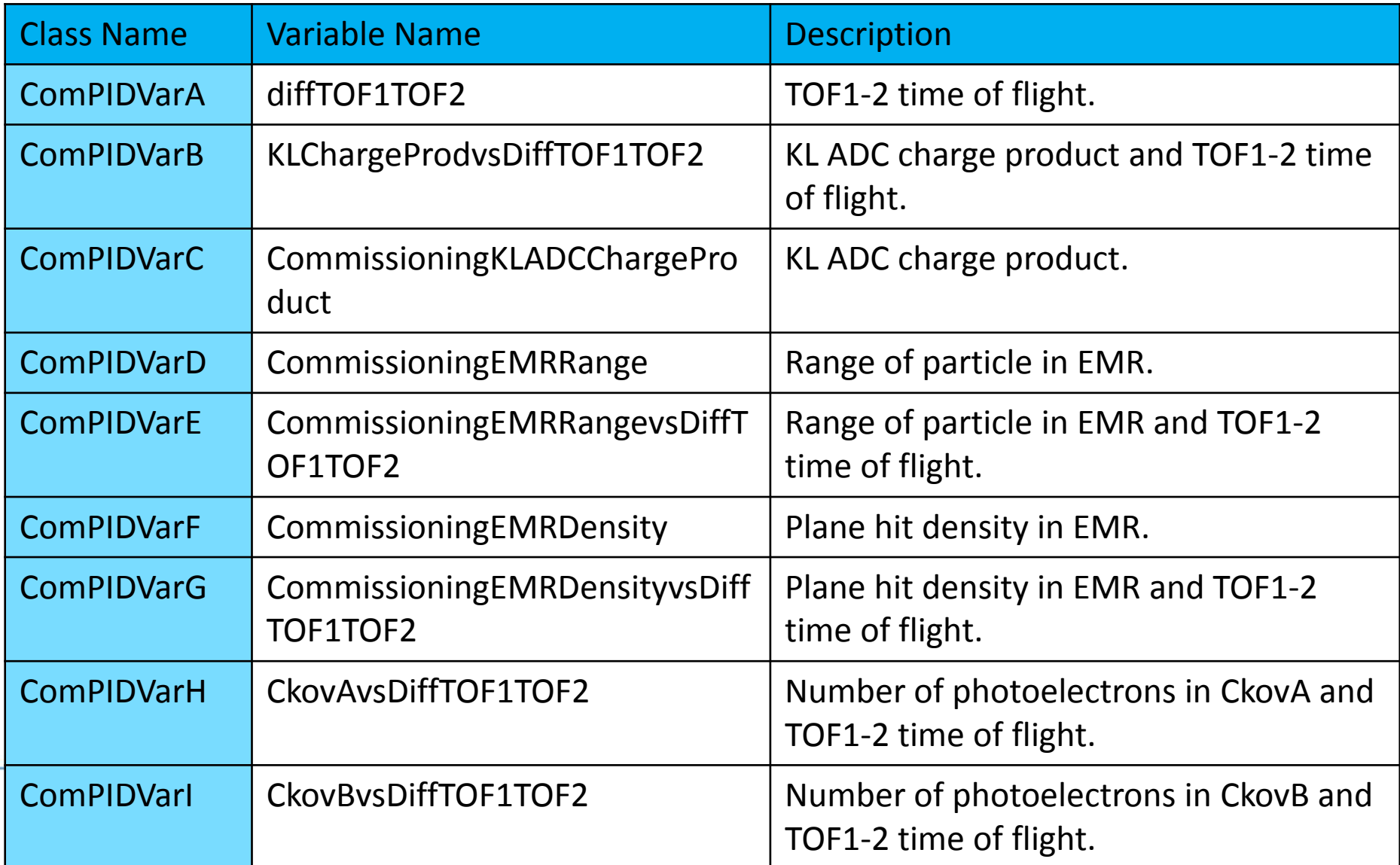

### **PID Variables - Helical tracks**

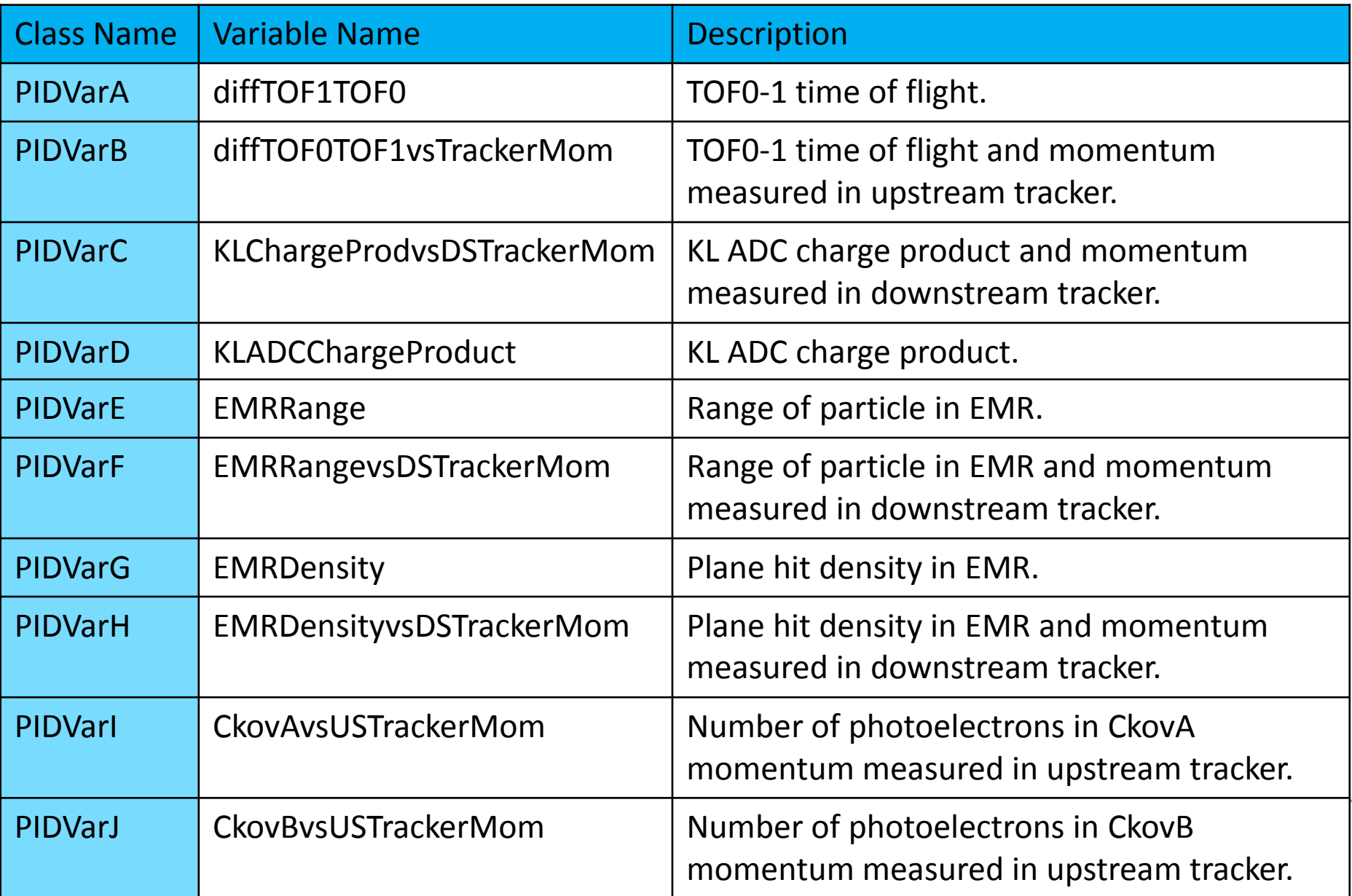

#### **Summary**

- **Number of updates to use and** functionality of PID.
- **Plan to produce MC input for PDFs.** 
	- Once done efficiency and purity studies can start right away, scripts etc. ready to go.
- PID variables now include all detectors.
- **Example scripts to produce PDFs and use** PID in MAUS, updates to user guide written and to be pushed soon.  $18$